## **14. Einstellungen 14.03 Übersicht der in Cowis angemeldeten Benutzer**

Cowis bietet Ihnen die Möglichkeit alle Benutzer einzusehen, die momentan auf Ihrem Cowis System angemeldet sind.

• Über "System\Benutzer\Angemeldete Benutzer" kann diese Übersicht aufgerufen werden.

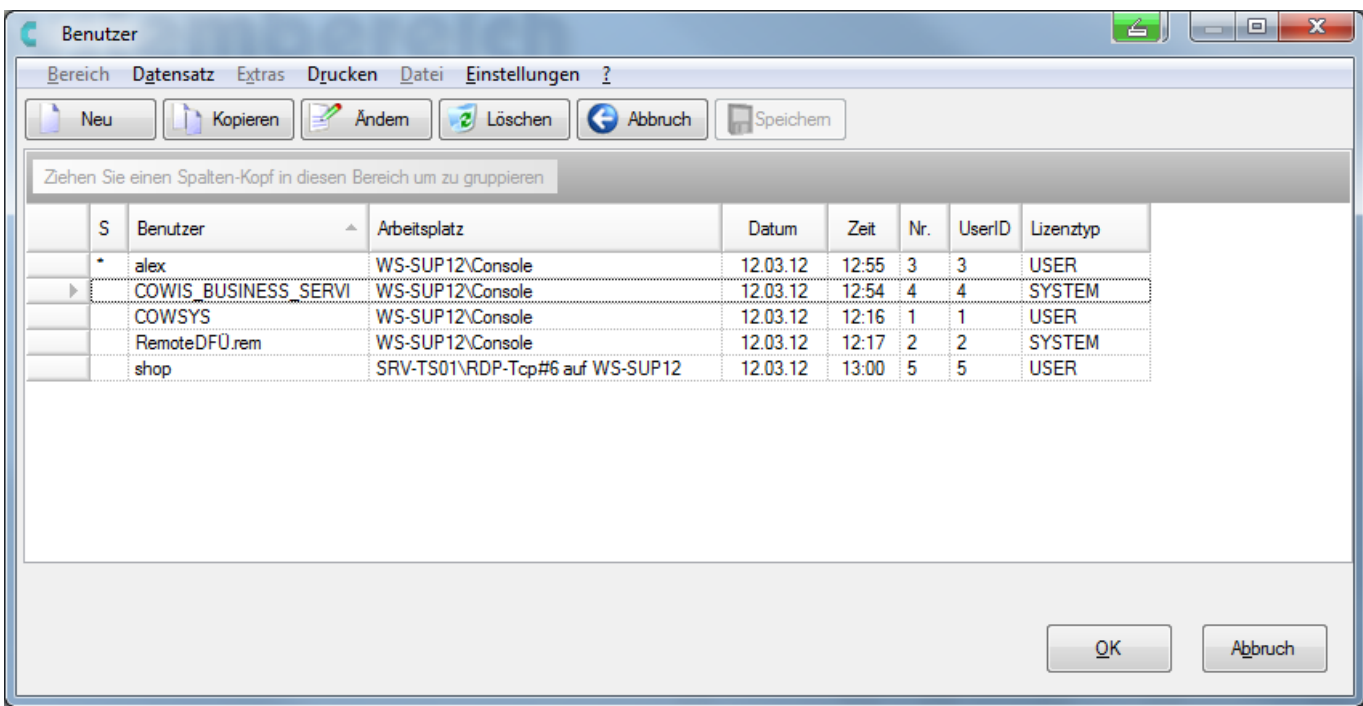

Übersicht angemeldete Benutzer

Erläuterung:

- ModeAutoStart
- Automatischer Datenaustausch (DFÜ) via Datei.
- Business-Service für den Betrieb von angeschlossenen Konnektoren ( bspw. Oxid).
- Automatischer Datenaustausch (DFÜ) via TCP\IP.
- COWIS BUSINESS SERVI
- RemoteDFÜ.rem

Eindeutige ID: #1125 Verfasser: WebMaster Letzte Änderung: 2015-02-09 10:06